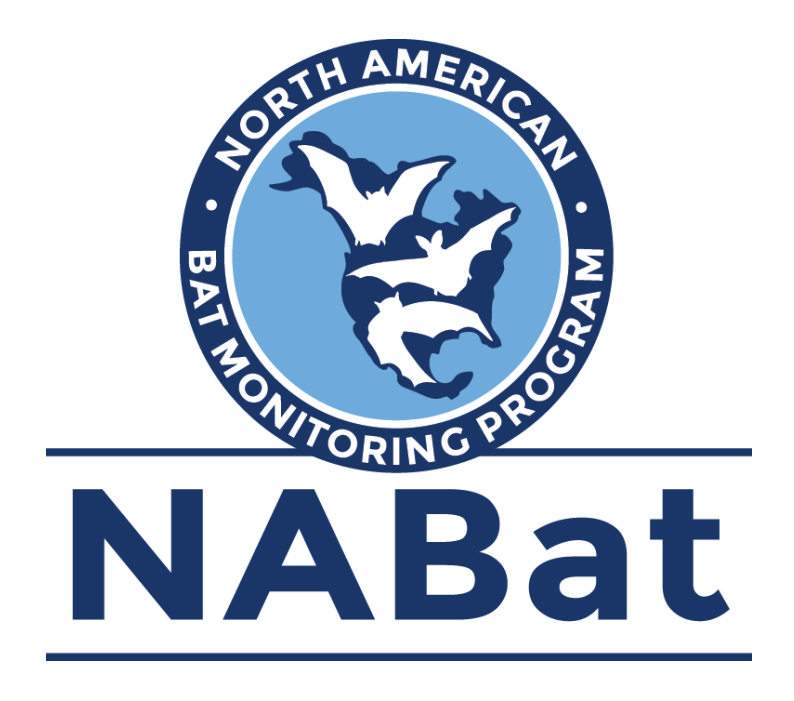

# **General Terms and Conditions**

#### Site Access

Access to the NABat monitoring tools is restricted to registered Partners (NABat data contributors) of the NABat Monitoring Program for the purposes of submitting and accessing their own monitoring data. Anyone can freely register as a user on the NABat Partner Portal [\(https://sciencebase.usgs.gov/nabat/#/home\)](https://sciencebase.usgs.gov/nabat/#/home).

#### Data Storage

Data are stored in a secure enterprise-level database. Each record designated as restricted access by the data contributor will be tagged accordingly in the NABat database.

#### Data ownership

Data will remain the property of the NABat Partner contributing it.

#### Data Usage

The NABat Partner agrees that the NABat Program will use all data as part of published and unpublished annual and multi-annual assessments, analyses and reports, as well as detailed reports focused on specific species of concern, and program education and outreach materials. In assessments, reports and other materials, all data will be reported at the grid cell level, unless prior specific authorization is provided by the partner. The NABat Partner agrees that monitoring data may be used to generate publicly accessible species distribution maps, with distributions displayed at the grid cell level. NABat will utilize data in data visualization tools on the public website that display data at the grid cell level.

## Third Party Data Sharing

Because data remain the property of the data contributor, each data contributor has the authority to elect to restrict access to their project-level data or make publicly available. These permissions are determined by the data contributor at the point of data submission. The NABat Coordinating Office strongly encourages public data sharing yet acknowledge that certain information is considered sensitive and sharing publicly may put wildlife at risk (e.g. coordinates of hibernacula).

Third party users may submit requests to access NABat data not already publicly available through the Partner Portal [\(https://sciencebase.usgs.gov/nabat/#/home\)](https://sciencebase.usgs.gov/nabat/#/home). To do so requestors must first create an account, login to the Partner Portal and then navigate to the 'NABat Data Requests' via the 'Explore' tab where they may review previously submitted requests or submit a new request. Requestors will be asked to write a short proposal describing their project, the type of data requested and the use of the data, intended outcomes and products, and agree to include appropriate acknowledgment of and share any products derived from the data with the NABat Program. The NABat Coordinating Office then facilitates request for approval from the relevant data owners. A public record of these requests are maintained on the Partner Portal for reference.

### Citation

Recommended citations will be provided to users when data are pulled from the database.

### Data Liability Disclaimer

These data are preliminary or provisional and are subject to revision. They are being provided to meet the need for timely best science. The data have not received final approval by the U.S. Geological Survey (USGS) and are provided on the condition that neither the USGS nor the U.S. Government shall be held liable for any damages resulting from the authorized or unauthorized use of the data.